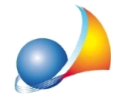

## E' possibile importare documenti (computi, prezzari e/o contabilità lavori) redatti con altri software? Posso importare computi dal formato DCF? E' possibile **importare ed esportare documenti in formato XPWE?**

Ogni software di computo memorizza i dati nel proprio formato proprietario. Esistono però dei formati di conversione che i più avanzati software riescono a leggere ed a scrivere.

Ad esempio, non è possibile leggere direttamente computi in formato DCF (formato proprietario) ma è possibile invece farlo dal formato XPWE (formato di interscambio).

A questo link le istruzioni per salvare il computo in formato XPWE da altro software di computo.

Per importare un documento dal formato XPWE in Euclide è disponibile la funzione File | *Importa|FormatoXPWE*

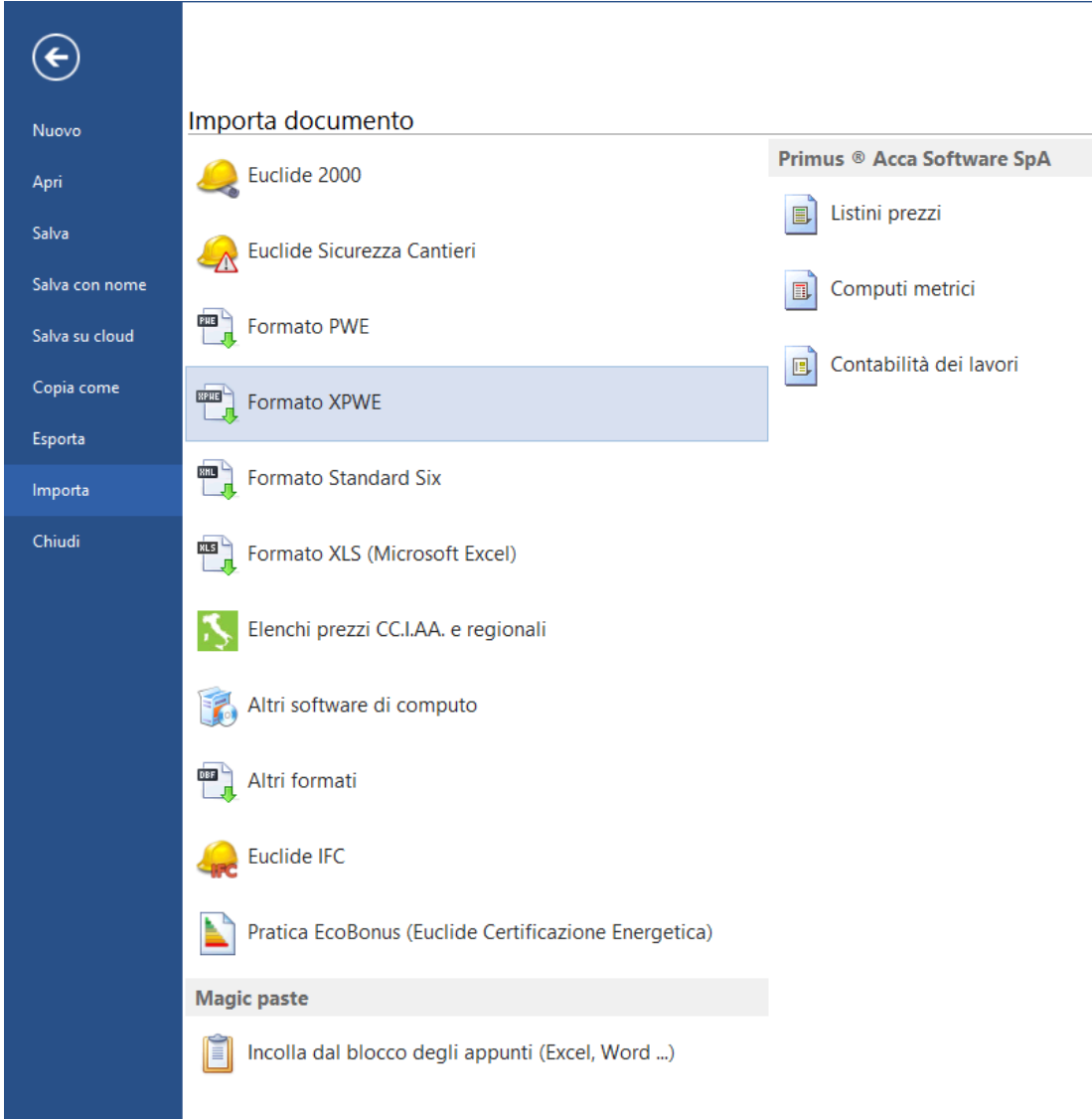

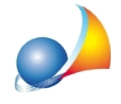

Per salvare il documento da Euclide in formato XPWE è invece disponibile la funzione File *|Esporta|FormatoXPWE.*

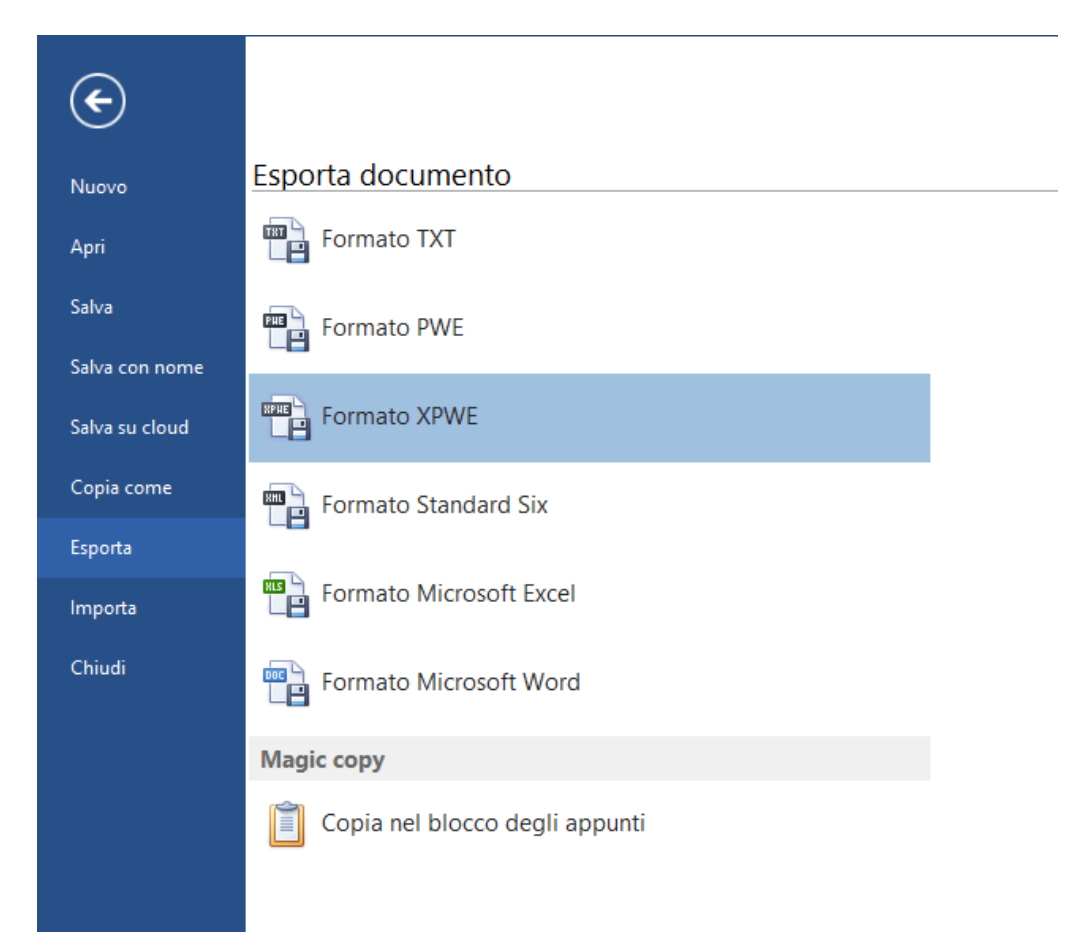

Euclide permette inoltre di leggere e scrivere anche documenti in un altro formato di interscambio assai diffuso, il formato Standard Six utilizzato fra gli altri anche da DEI.

Le relative funzionalità sono presenti nei menu:

**File | Importa | Formato Standard Six** *File | Esporta | Formato Standard Six* 

L'estensione che normalmente hanno i file in questo formato è .xml. Naturalmente non è sufficiente che il file sia salvato con tale estensione ma esso deve soddisfare i requisiti previsti dallo standard.